## Вариант № 2

 $\overline{\mathbf{1}}$ 

 $\overline{2}$ 

 $\overline{\mathbf{3}}$ 

4

В одной из кодировок Unicode каждый символ кодируется 16 битами. Вова написал текст (в нём нет лишних пробелов):

«Заяц, белка, рысь, олень, лама, носорог, крокодил, аллигатор - дикие животные».

Затем он вычеркнул из списка название одного из животных. Заодно он вычеркнул ставшие лишними запятые и пробелы - два пробела не должны идти подряд. При этом размер нового предложения в данной кодировке оказался на 18 байт меньше, чем размер исходного предложения. Напишите в ответе вычеркнутое название животного.

От разведчика было получено сообщение:

## 1011111011100010001

В этом сообщении зашифрован пароль - последовательность русских букв. В пароле использовались только буквы А, Б, К, Л, О, С; каждая буква колировалась двоичным словом по таблице, показанной на рисунке. Расшифруйте сообщение. Запишите в ответе пароль.

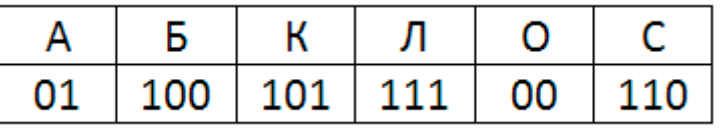

Напишите наименьшее число х, для которого истинно высказывание:

 $(x > 31)$  И НЕ (сумма цифр числа х больше 8)

Между населёнными пунктами А, В, С, D, Е построены дороги,

протяжённость которых (в километрах) приведена в таблице. Определите длину кратчайшего пути между пунктами В и Е, не проходящего через пункт D. Передвигаться можно только по дорогам, протяжённость которых указана в таблице.

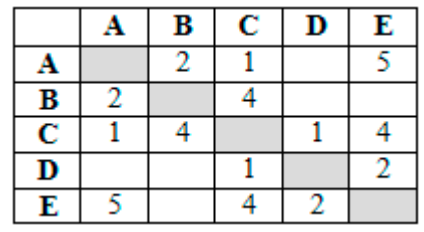

У исполнителя Альфа две команды, которым присвоены номера:

- 1. прибавь 1
- 2. VMHOЖЬ НА b

(b - неизвестное натуральное число; b  $\geq$  2) Выполняя первую из них, Альфа увеличивает число на экране на 1, а выполняя вторую, умножает это число на b. Известно, что программа 111211 переводит число 4 в число 86. Определите значение b.

Дана программа:

 $\overline{6}$ 

 $\overline{\mathbf{5}}$ 

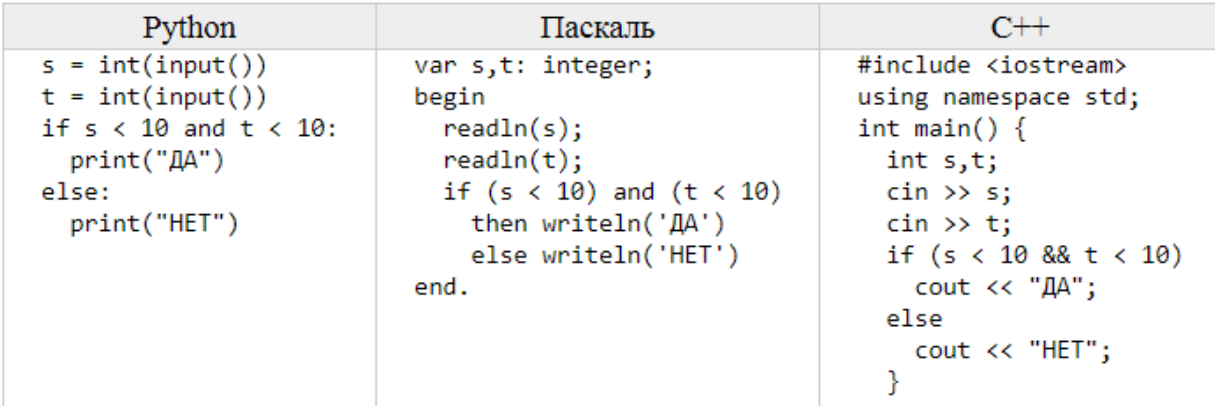

Было проведено 9 запусков этой программы, при которых в качестве значений переменных *s* и *t* вводились следующие пары чисел:

 $(1, 2); (11, 2); (1, 12); (11, 12); (-11, -12);$  $(-11, 12)$ ;  $(-12, 11)$ ;  $(10, 10)$ ;  $(10, 5)$ 

Сколько было запусков, при которых программа напечатала «ДА»?

**7** Доступ к файлу **happy.htm**, находящемуся на сервере **sibline.ru**, осуществляется по протоколу **http**. Фрагменты адреса файла закодированы цифрами от 1 до 7. Запишите последовательность этих цифр, кодирующую адрес указанного файла в сети Интернет.

$$
1) / 2) sibling
$$

3) 
$$
\cdot
$$
htm 4)  $\cdot$ 

- 5) .ru 6) happy
- 7) http

**8** Ниже приведены запросы и количество страниц, которые нашел поисковый сервер по этим запросам в некотором сегменте Интернета:

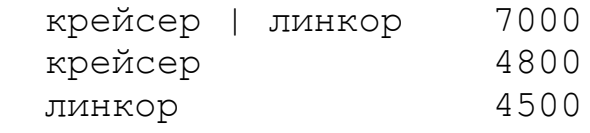

Сколько страниц будет найдено по запросу

крейсер & линкор

**9** На рисунке – схема дорог, связывающих города А, Б, В, Г, Д, Е, Ж и К. По каждой дороге можно двигаться только в одном направлении, указанном стрелкой. Сколько существует различных путей из города А в город К, проходящих через город В?

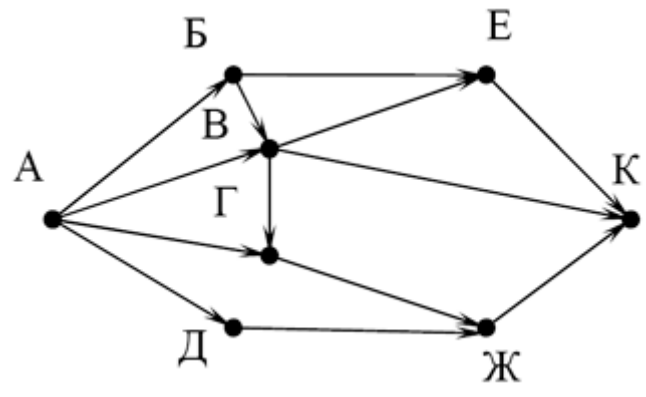

**10** Среди приведённых ниже трёх чисел, записанных в различных системах счисления, найдите максимальное и запишите его в ответе в десятичной

системе счисления. В ответе запишите только число, основание системы счисления указывать не нужно.

2216, 378, 11110<sup>2</sup>

**11.1** Распакуйте архив **rys.zip**. Используя информацию и иллюстративный материал, содержащийся в файлах архива, создайте презентацию из трёх слайдов на тему **«Ягуар»**. В презентации должны содержаться краткие иллюстрированные сведения о внешнем виде, ареале обитания и образе жизни ягуаров. Все слайды должны быть выполнены в едином стиле, каждый слайд должен быть озаглавлен. В презентации должен использоваться единый тип шрифта.

## **Требования к оформлению презентации:**

- 1. Параметры страницы (слайда): экран (16:9), ориентация альбомная.
- 2. Первый слайд титульный слайд с названием презентации, в подзаголовке титульного слайда в качестве информации об авторе презентации указывается идентификационный номер участника экзамена.
- 3. Второй слайд основная информация в соответствии с заданием, размещённая по образцу на рисунке макета слайда 2: заголовок слайда; два блока текста; два изображения.
- 4. Третий слайд дополнительная информация по теме презентации, размещённая по образцу на рисунке макета слайда 3: заголовок слайда; два изображения; два блока текста.

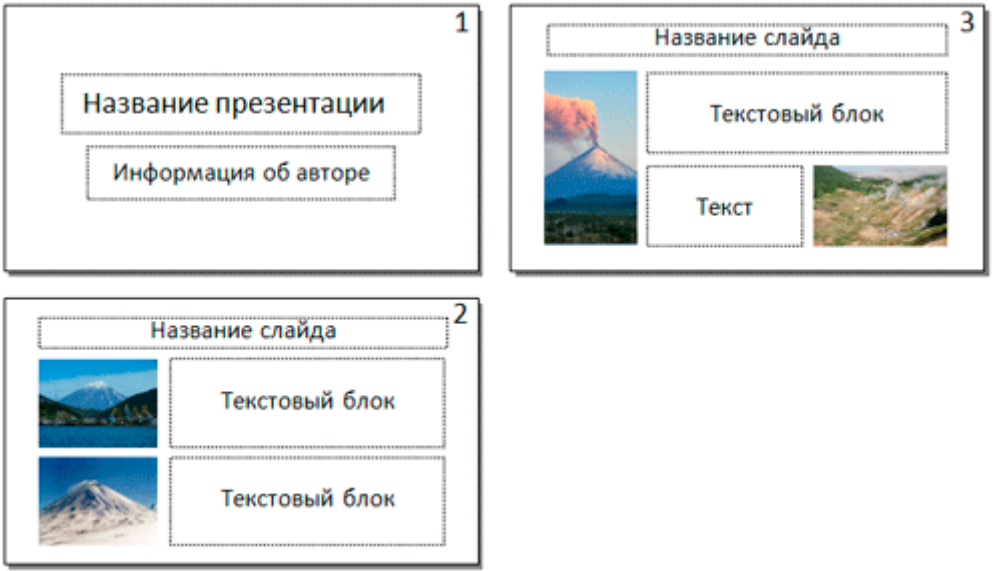

- 5. Размер шрифта: для названия презентации на титульном слайде 40 пунктов; для подзаголовка на титульном слайде и заголовков слайдов – 24 пункта; для подзаголовков на втором и третьем слайдах и для основного текста – 20 пунктов. Текст не должен перекрывать основные изображения или сливаться с фоном.
- **11.2** Создайте в текстовом редакторе документ и напишите в нём следующий текст, точно воспроизведя всё оформление текста, имеющееся в образце. Данный текст должен быть написан шрифтом размером 14 пунктов. Основной текст выровнен по ширине, и первая строка абзаца имеет отступ 1 см. В тексте есть слова, выделенные жирным шрифтом, курсивом и

подчёркиванием.

При этом допустимо, чтобы ширина Вашего текста отличалась от ширины текста в примере, поскольку ширина текста зависит от размера страницы и полей. В этом случае разбиение текста на строки должно соответствовать стандартной ширине абзаца.

Полуметаллы (металлоиды) — химические элементы, расположенные в периодической системе на границе между металлами и неметаллами. Для них характерно наличие ковалентной кристаллической решётки и металлической проводимости.

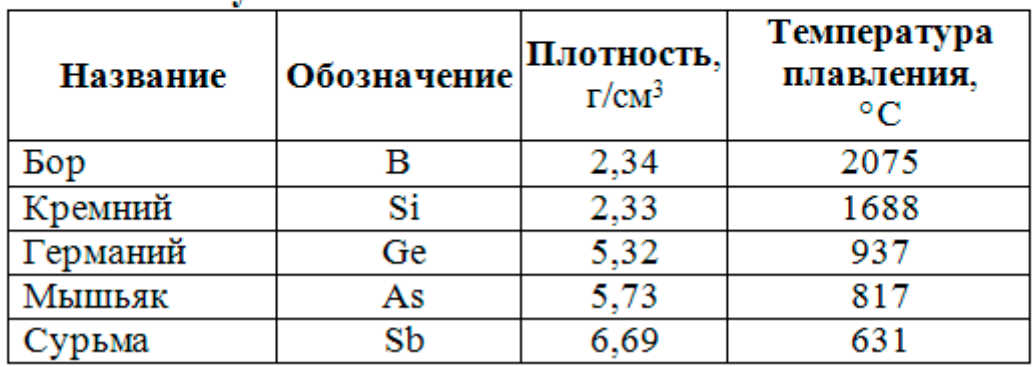

## Свойства полуметаллов:

**12** В электронную таблицу занесли данные о тестировании учеников по выбранным ими предметам. В столбце A записан код округа, в котором учится ученик; в столбце  $B - \phi$ амилия; в столбце  $C - \phi$ выбранный учеником предмет; в столбце D – тестовый балл. Всего в электронную таблицу были занесены данные 1000 учеников.

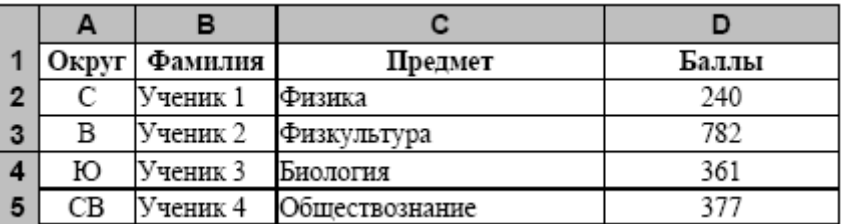

На основании данных,

содержащихся в этой [таблице,](http://kpolyakov.spb.ru/cms/files/okrug.xls) выполните задания.

1. Определите, сколько учеников из округа «В», которые проходили тестирование по обществознанию, набрали менее 500 баллов. Ответ запишите в ячейку H2 таблицы.

2. Найдите средний тестовый балл учеников из округа «В», которые проходили тестирование по обществознанию. Ответ запишите в ячейку H3 таблицы с точностью не менее двух знаков после запятой.

3. Постройте круговую диаграмму, отображающую соотношение числа участников из округов с кодами «СЗ», «В» и «ЮЗ». Левый верхний угол диаграммы разместите вблизи ячейки G6.

**13.1** На бесконечном поле есть горизонтальная и вертикальная стены. Левый конец горизонтальной стены соединён с нижним концом вертикальной стены. **Длины стен неизвестны.** В каждой стене есть ровно один проход, точное место прохода и его ширина неизвестны. Робот находится в клетке, расположенной непосредственно сверху над горизонтальной стеной у её

правого конца.

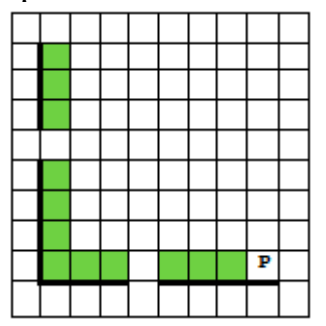

Напишите для Робота алгоритм, закрашивающий все клетки, расположенные непосредственно выше горизонтальной стены и правее вертикальной стены, кроме клетки, в которой находится Робот перед выполнением программы.

**13.2** Напишите программу, которая в последовательности натуральных чисел определяет количество чисел, кратных 3 и оканчивающихся на 2. Программа получает на вход количество чисел в последовательности, а затем сами числа.

Количество чисел не превышает 1000. Введённые числа по модулю не превышают 30 000. Программа должна вывести одно число: количество чисел, кратных 3 и оканчивающихся на 2.

Пример работы программы:

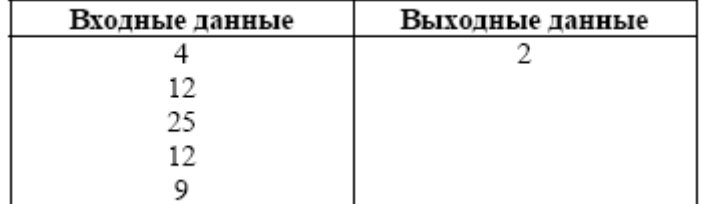